# *WORM*

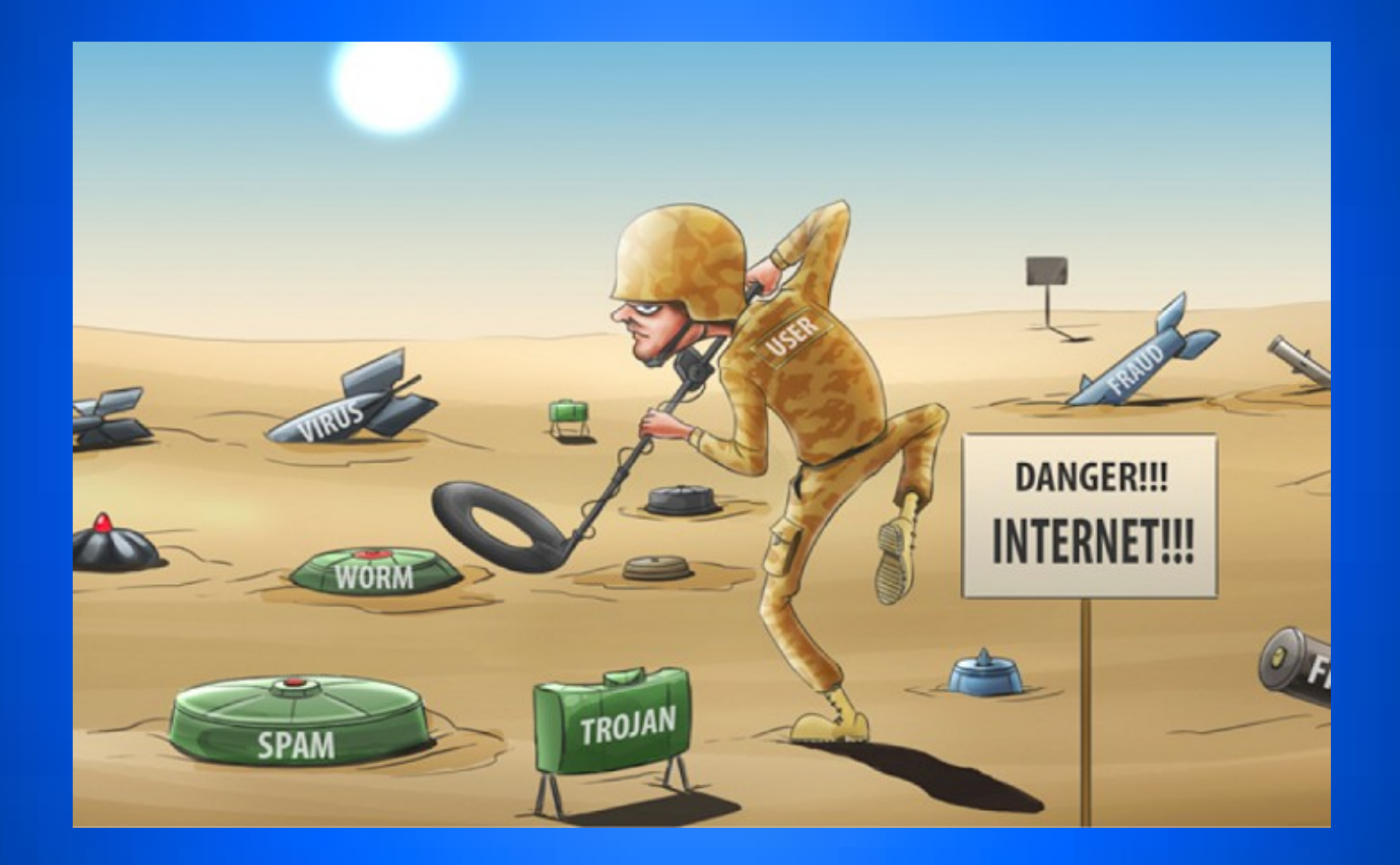

## *Cos' è un Worm?*

# *Come si diffonde e quali danni causa?*

*Quale fu il primo Worm?*

*Come ci si può difendere da esso?*

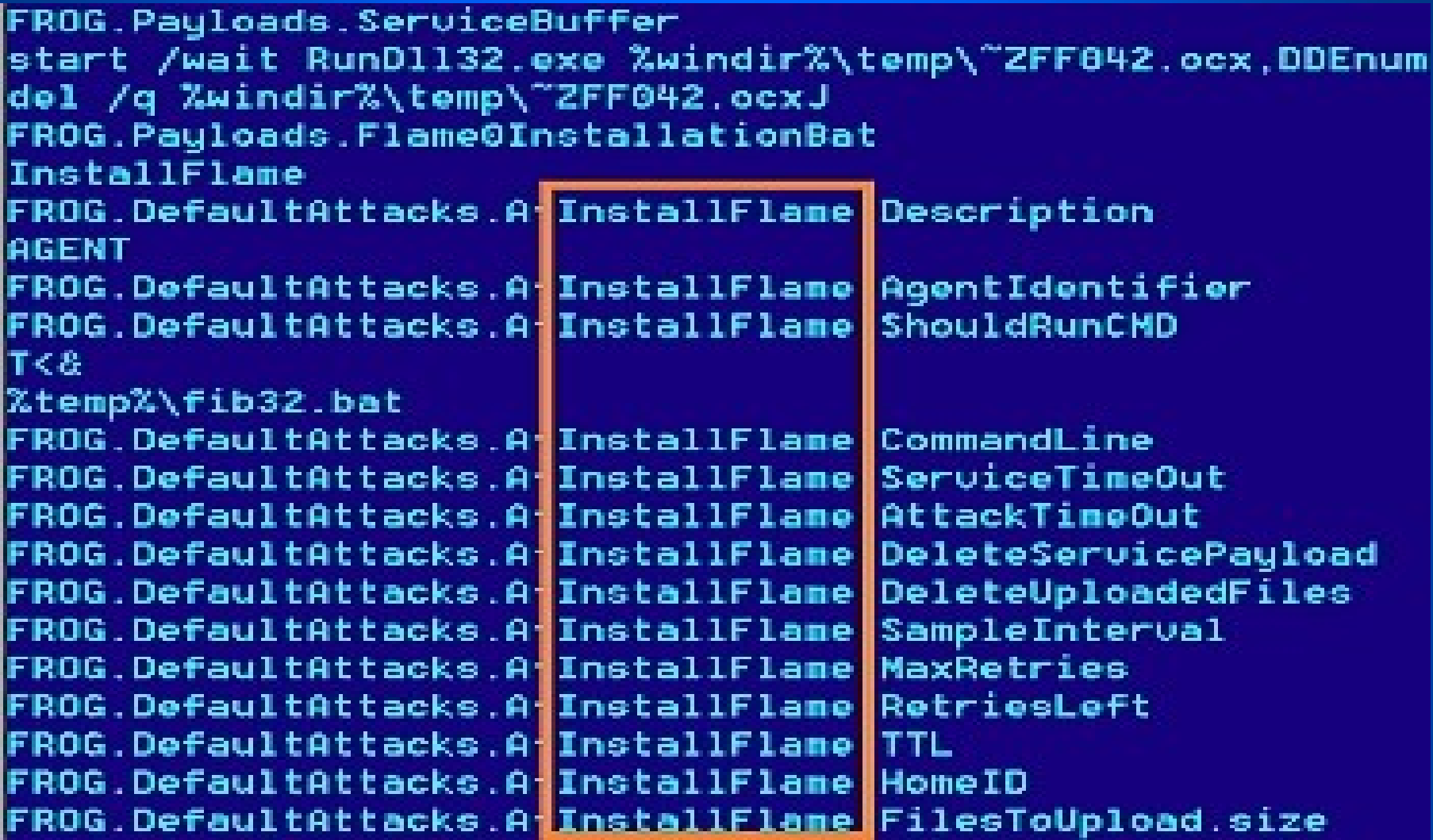

Questo è Worm.Win32.Flame, è stato definito come il più pericoloso worm degli ultimi vent'anni ed è stato individuato dai ricercatori mentre erano alle prese con una ricerca commissionata dalla ITU (International Telecommunication Union) che riguardava un malware che stava cancellando informazioni sensibili in Medio Oriente.

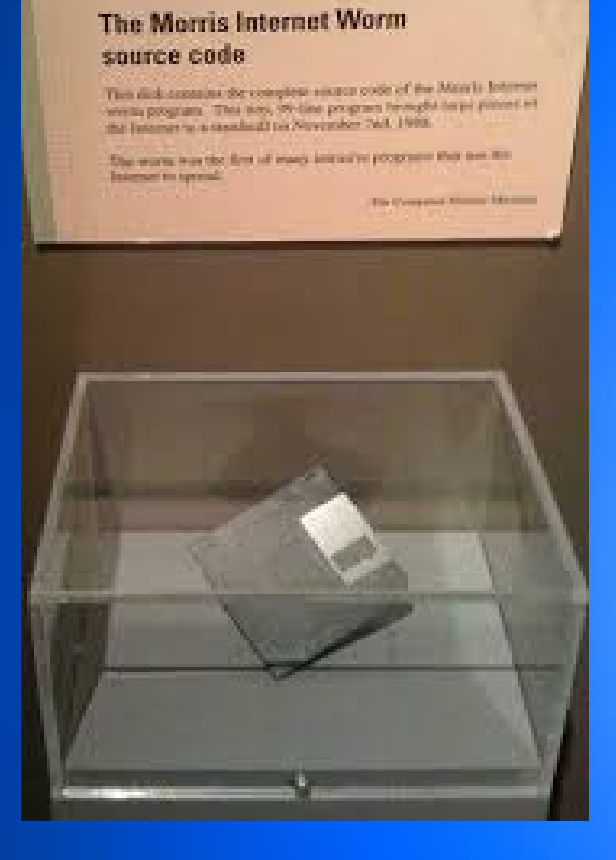

**Dischetto contenente il codice sorgente del worm Morris, il primo worm ad alta diffusione, esposto nel Computer History Museum di Mountain View**

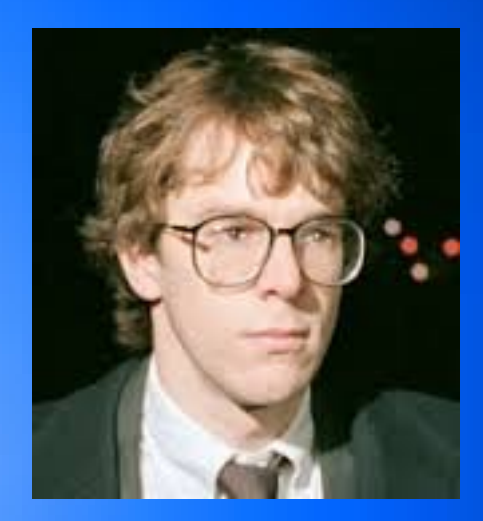

**Robert Tappan Morris (Massachusetts, 8 novembre 1965)**

### *PREVENZIONE E RIMOZIONE DEI WORM*

### *Rimozione dei worm*

Per rimuovere un worm, eseguire una scansione per rilevare l'eventuale malware mediante un software antivirus. Una volta rilevati ed eliminati i worm, il computer sar $\tilde{A}$  completamente sicuro da usare.

### *Prevenzione dei worm*

Prestare attenzione in caso di uso di reti di file-sharing e di allegati e/o link sospetti. Utilizzare una protezione antivirus aggiornata, preferibilmente accompagnata da un firewall.

### *Difendersi dai worm informatici*

L' unico metodo oltre la prevenzione rimane l'uso di uno strumento antivirus e anti-worm